## 子宮頸がんについて

- わが国では女性のがんの中で罹患する人が  $\overline{\mathscr{S}}$ 多く、特に30~40歳代の女性で近年増加傾 向にあるがんです。
- 検診を受けることで、がんになるリスクや死亡  $\overline{\mathscr{S}}$ リスクが減少します。
- 検診は2年に1度定期的に受けてください。  $\boldsymbol{\mathcal{U}}$ ただし、月経(生理)以外に出血がある、閉経し たのに出血がある、月経が不規則などの症状 がある場合は次の検診を待たずに医療機関を 受診してください。
- 検診で「要精密検査」となった場合は、その後  $\overline{\smash[b]{\mathcal{J}}}$ 必ず精密検査を受けてください。
- 精密検査はコルポスコープ下の組織診・細胞  $\overline{\mathscr{S}}$ 診・HPV検査などを組み合わせて行います。
- 検診では、がんでないのに「要精密検査」と  $\overline{\mathscr{S}}$ 判定される場合や、がんがあるのに見つけられ ない場合もあります。
- 検診は自治体と、各医療機関が連携して行って  $\overline{\mathscr{L}}$ います。精密検査の結果は関係機関で共有さ  $n \pm \sigma$ .

※精密検査の結果は市区町村へと報告されます。また、最初に受診した 医療機関と異なる医療機関で精密検査を受けた場合は、最初に受診し た医療機関にも後日精密検査結果が共有されます。(医療機関の検診精 度向上のため)

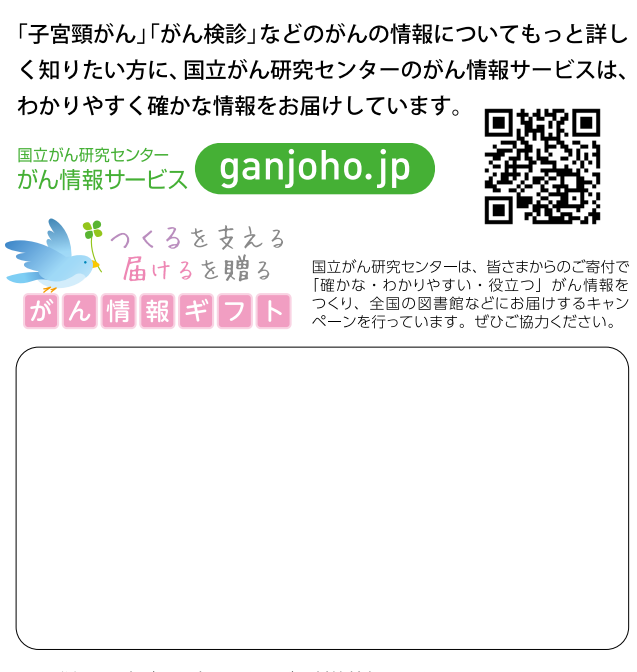

発行:国立がん研究センターがん対策情報センター がん医療支援部 検診実施管理支援室 2021年4月 協力:厚生労働行政推進調査事業費補助金「検診効果の最大化に資する 職域を加えた新たながん検診精度管理手法に関する研究」班

# これから受ける検査のこと 子宮頸がん検診

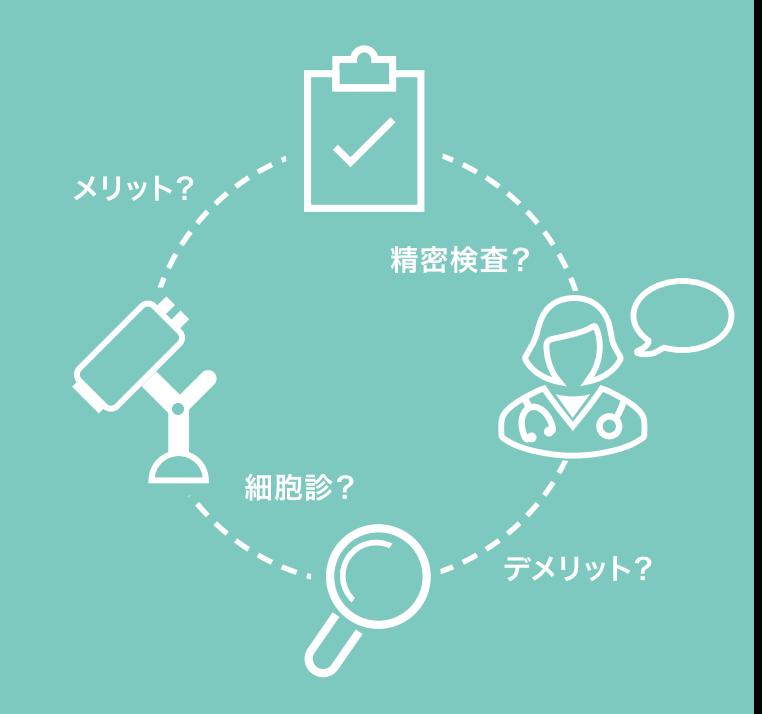

子宮頸がん検診を受ける前に・・・

子宮頸がんは罹患する人 (かかる人)がわが国の 女性のがんの中でも比較的多く、また30-40歳代の 女性で近年増加傾向にあります。自治体で推奨して いる子宮頸がん検診 (子宮頸部の細胞診)は「死亡 率、罹患率を減少させることが科学的に証明され た」有効な検診です。早期発見、治療で大切な命を 守るために、20歳以上の女性は2年に1度定期的に 検診を受診し、「要精密検査」という結果を受け取っ た場合には必ず精密検査を受けるようにしてくださ  $\mathbf{L}$ 

すべての検診には「デメリット」があります。がんは 発生してから一定の大きさになるまでは発見できま せんし、検査では見つけにくいがんもありますので、 すべてのがんががん検診で見つかるわけではあり ません。また、がんでなくても「要精検」と判定される こともあります。子宮頸がんは前がん病変も検診で 見つけられるのですが、この中には放置しても治癒 してしまうものも多いために、結果的に不必要な 精密検査や治療を受けなければならない場合もあ ります。さらに、検査によって出血などが起こること があります。

しかし、子宮頸がん検診はこれらの低い確率で起こ るデメリットよりも、がんで亡くなることを防ぐメリッ トが大きいことが証明されているため、必ず定期的 に受診してください。

### 子宮頸がん検診の流れ

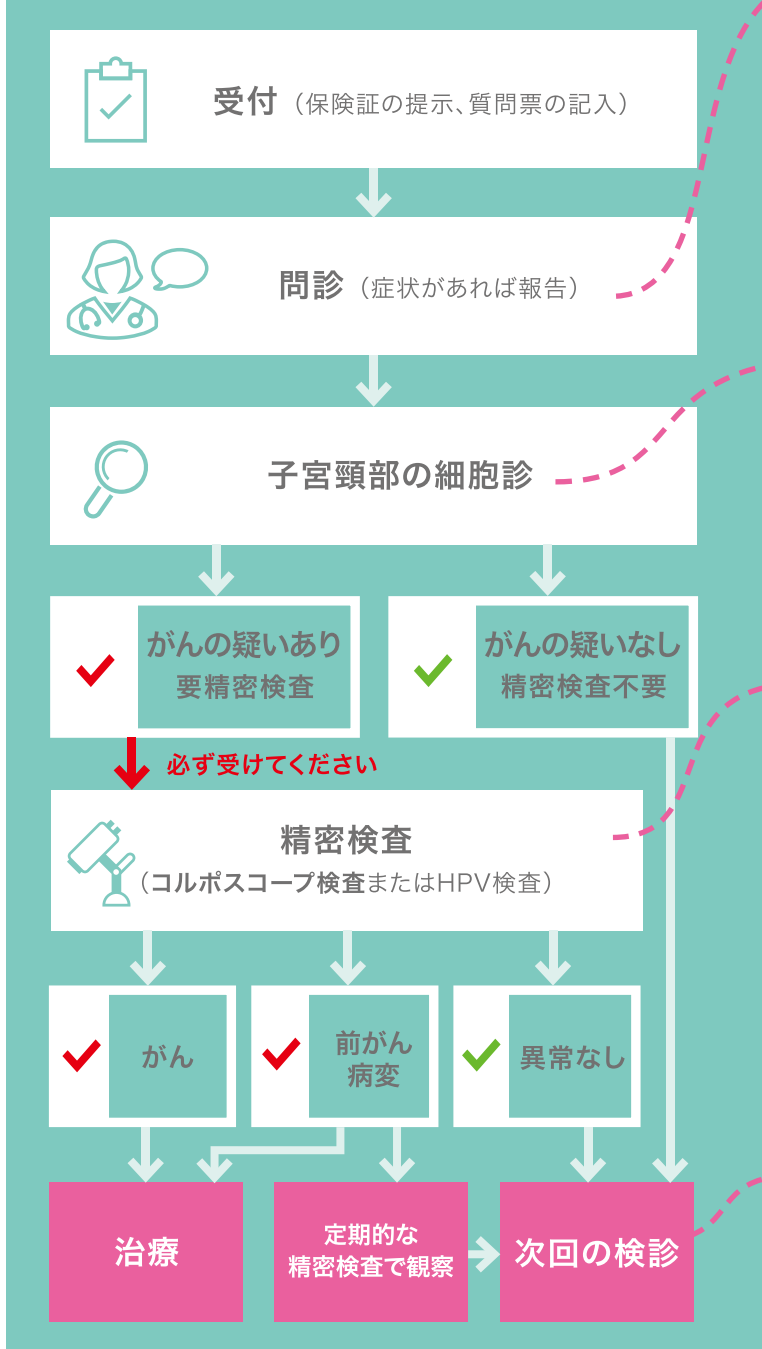

前がん病変が見つかった時には、状態によって治療を行う場合も ありますし、治療をせずに医療機関で定期的に経過観察になる 場合もあります。

#### 気になる症状がある場合

月経(生理)以外に出血がある、閉経したのに出血がある、 月経が不規則など、気になる症状がある場合は問診の際に 医師に必ずお伝えください。不正出血が疑われる症状があ る場合は自治体の検診を待たず、すぐに婦人科を受診してく ださい。また現在婦人科を受診し経過観察中の方は自治体 の検診ではなく、引き続き受診中の主治医の指示を受けて ください。

#### 子宮頸部の細胞診

子宮頸がん検診は子宮頸部(子宮の入り 口)を、先にブラシのついた専用の器具で 擦って細胞を取って、がん細胞など異常な 細胞がないかを顕微鏡で調べる検査です。 \*月経(生理)中は避けて検査を受けてください。

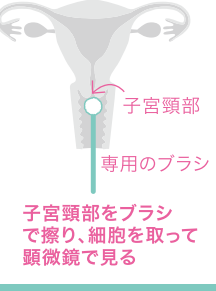

#### 精密検査はコルポスコープ検査(またはHPV検査)

細胞診で異常が発見されたらコルポス コープ検査で詳しく調べます。コルポス コープ(膵拡大鏡)を使って子宮頸部を 詳しく見ます。異常な部位が見つかれ ば、組織を一部採取して悪性かどうか を診断します。また細胞診の結果によっ てはHPV検査(子宮頸がんを引き起こ すウイルスの有無を調べます)を行い、 コルポスコープ検査が必要かどうかを 判断することもあります。

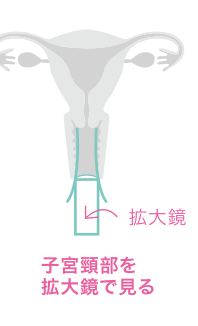

#### 検診は20歳以上、2年に1度定期的に受ける ことが大切です

子宮頸がんの中には急速に進行するがんもあります。早期 発見のために必ず2年に1度、定期的に検診を受けてくださ い。推奨している受診年齢や受診間隔を守らないと、検診の 「デメリット」が大きくなってしまいます。